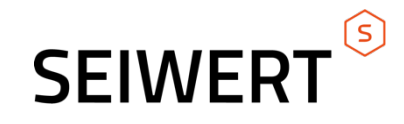

# **myfactory.FON**

Zusatzmodul CRM

Seiwert GmbH | Solmsstraße 41 | 60486 Frankfurt a.M.

+49 69 175 3637 0 | willkommen@seiwert.info | www.seiwert.info

Amtsgericht Frankfurt a.M. | HRB 75377 | UST ID Nr. DE243742034 | Geschäftsführer: Eugen Seiwert

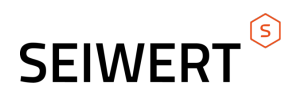

## **Inhaltsverzeichnis**

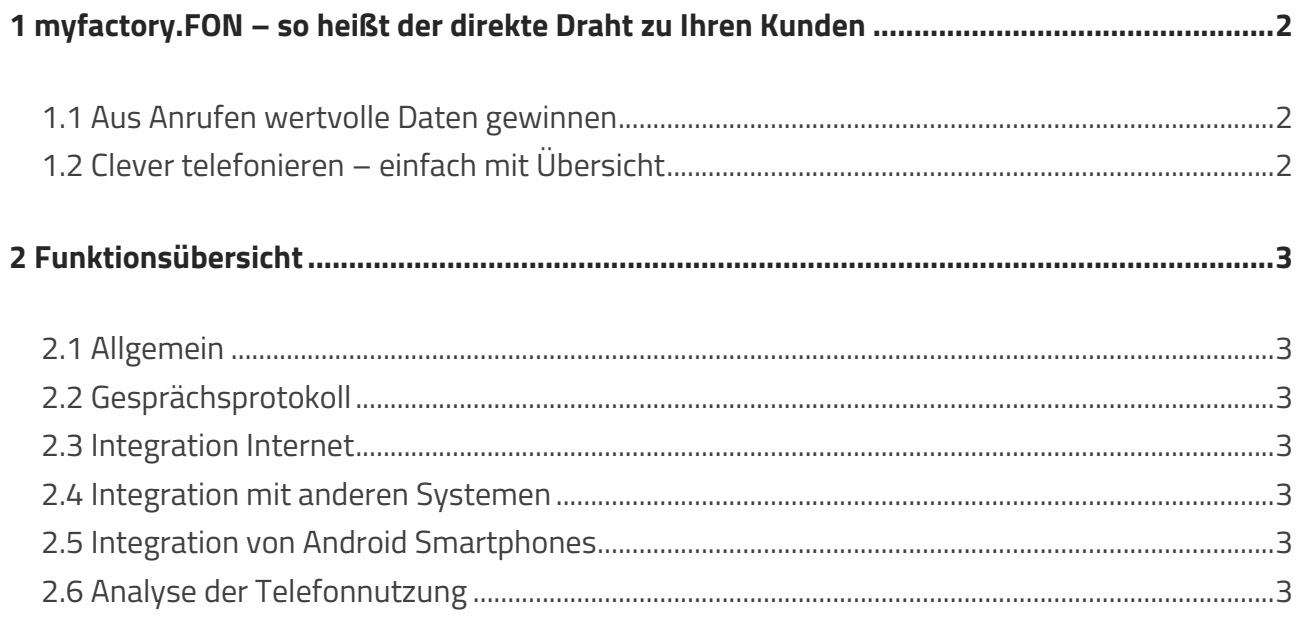

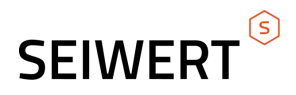

### **1 myfactory.FON – so heißt der direkte Draht zu Ihren Kunden**

Dank der Anruferkennung wissen Sie, wer anruft, noch bevor Sie den Hörer abheben. Gesprächsnotizen werden direkt bei der richtigen Adresse hinterlegt. Rückrufe in Abwesenheit sind kein Problem – myfactory.FON vergisst nichts. Und mit der integrierten Routenberechnung von Google Maps finden Sie den kürzesten Weg zu Ihren Kunden. Garantiert schnell und einfach. Nutzen Sie das ganze Potential von Telefonie und Web mit myfactory.FON.

#### **1.1 Aus Anrufen wertvolle Daten gewinnen**

Ihr Telefon klingelt. Automatisch erscheinen auf dem Bildschirm die Adresse des Anrufers, seine letzten Bestellungen, der bisherige Umsatz und die offenen Posten. Sie nehmen den Anruf entgegen und sind bereits mit allen Informationen auf ein erfolgreiches Gespräch vorbereitet. Mit einem Klick speichern Sie die Wünsche Ihres Kunden als Aufgaben. Gleichzeitig erfassen Sie seine Bestellung und bringen die Kontaktinformationen auf den neuesten Stand. Im Handumdrehen werden aus einem Gespräch wertvolle Daten.

Kundenbestellungen, Gesprächsnotizen oder Kontaktinformationen können nicht mehr verloren gehen, sondern werden direkt dem Gespräch zugeordnet und im System gespeichert. Dadurch wird die

Kundendatenverwaltung vereinfacht und die nachgelagerten Prozesse beschleunigt. Steigern Sie die Kundenzufriedenheit durch einen perfekten Service am Telefon!

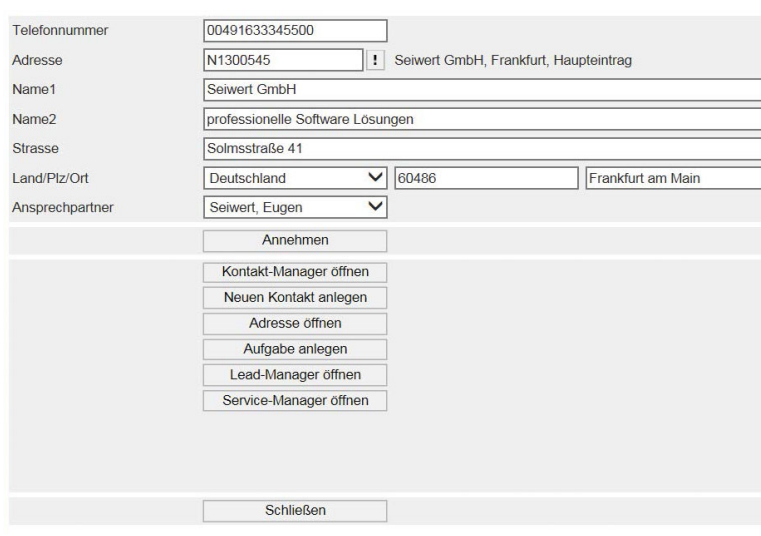

## **1.2 Clever telefonieren – einfach mit Übersicht**

myfactory.FON macht Telefonieren so einfach wie nie zuvor und Telemarketing noch effizienter.

Der Status sämtlicher Anrufe wird laufend protokolliert und jede Aktion festgehalten – einfach und unkompliziert.

Auf einen Blick sehen Sie, wer noch nicht kontaktiert wurde oder wo Sie

nochmals anrufen müssen. Eine übersichtliche Gesprächsliste zeigt Ihnen, was erledigt ist, wann und mit wem Sie gesprochen haben sowie die Gesprächsdauer.

Clever telefonieren ist einfach – mit myfactory.FON

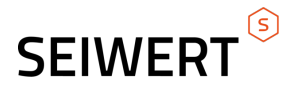

## **2 Funktionsübersicht**

#### **2.1 Allgemein**

- Einstellung Nummernindexierung und Nummernsuchlogik
- Automatische Anzeige von Kundendaten bei Gesprächseingang
- Anruf mit einem Klick möglich | Arbeitsabläufe auslösen
- Kontaktanlage | Adresse eröffnen | Aufgabe erstellen | Aufträge erfassen
- Anrufer-Informationen anzeigen | Adresse | Ansprechpartner | Datum und Uhrzeit
- Periodenumsätze | offene Posten | Kunden-Belegkartei

#### **2.2 Gesprächsprotokoll**

- Auflistung aller Gespräche und Anrufe | Anzeige verschiedener Status
- Auskunft über Zeitpunkt und Dauer des Gesprächs
- Telefonnummern in Zwischenablage übernehmen
- Rückrufe aus Gesprächsprotokoll
- Kontaktanlage | Servicefall anlegen (nur mit Zusatzmodul Service und Support)

#### **2.3 Integration Internet**

- Adressanzeige in Google Maps
- Routenberechnung zur Kundenadresse
- Anruferkennung über ein Internet-Telefonverzeichnis

#### **2.4 Integration mit anderen Systemen**

- Liest Daten aus verschiedenen Quellen
- Zeigt Zusatzinformationen (z.B. Kundennummer, Tickets, …)

#### **2.5 Integration von Android Smartphones**

- Android App verfügbar | zeigt Anrufe, Kontakte und Statistiken
- Importiert Kontakte | zeigt Zusatzinformationen des Anrufers
- Anrufe von anderen Leitungen heranholen | startet Anrufe

#### **2.6 Analyse der Telefonnutzung**

- Übersicht über Telefonnutzung | detaillierte Berichte | Erfolgsquote
- Nutzung des Telefons | Wartezeiten | Top- & Flop-Kontakte | regelmäßige Berichte als PDF per E-Mail